# ГОСУДАРСТВЕННОЕ БЮДЖЕТНОЕ УЧРЕЖДЕНИЕ ДОПОЛНИТЕЛЬНОГО ПЕДАГОГИЧЕСКОГО ПРОФЕССИОНАЛЬНОГО ОБРАЗОВАНИЯ ЦЕНТР ПОВЫШЕНИЯ КВАЛИФИКАЦИИ СПЕЦИАЛИСТОВ «ИНФОРМАЦИОННО-МЕТОДИЧЕСКИЙ ЦЕНТР» ВАСИЛЕОСТРОВСКОГО РАЙОНА САНКТ-ПЕТЕРБУРГА

«ПРИНЯТО» Решение Педагогического Совета образовательного учреждения Протокол № 1 «30» августа 2017 г. Председатель Педагогического Совета Т.Е. Матвеева «УТВЕРЖДЕНО» Приказ № 14/1 от «07» августа 2017 г. Директор А. Л. Гехтман

# **Образовательная программа «Основные направления деятельности школьного методического объединения»** *(Лицензия Комитета по Образованию Санкт-Петербурга серия 78Л02*

**№** *0000792, регистрационный* **№** *1860 от 27 апреля 2016 г.)*

**Учебная программа**

**«Современный урок географии. Создание и применение интерактивных пособий для изучения географии» (72 часа)**

## **ПОЯСНИТЕЛЬНАЯ ЗАПИСКА**

**Учебная программа «**Современный урок географии. Создание и применение интерактивных пособий для изучения географии»

**Цель обучения:** повышение компетенций педагогов в создании презентаций и интерактивных пособий к урокам для наиболее эффективного обучения учащихся географии. Данный курс предполагает формирование профессиональной ИКТкомпетенции учителя-предметника как разработчика интерактивных ЭОР (на базе программной среды MS PowerPoint ) с целью их внедрения в процесс обучения географии.

**Категория слушателей**: для всех категорий учителей географии общеобразовательных средних школ и других ОУ.

**Форма обучения:** без отрыва от производства.

**Срок обучения:** 72 часа, 12 недель, 4 месяца.

**Режим занятий:** 6 часов в день, 1 день в неделю, 4 недели в месяц

Данный курс предназначен для учителей средних школ, обучающихся в системе профессиональной подготовки и/или переподготовки педагогических кадров (повышения квалификации), - преподавателей географии. Кроме того, он может оказаться полезным для преподавателей истории, краеведения.

Программа рассчитана на реализацию методическими объединениями учителейпредметников в системе повышения квалификации.

Согласно основным направлениям Федеральной целевой программы развития образования и задачам дополнительного профессионального образования в системе подготовки ИКТ-компетентных педагогических кадров, приступая к освоению курса, слушатели должные владеть начальными навыками работы в офисных приложениях Word и Paint.

### **1. Актуальность и концепция курса**

Актуальность разработки курса продиктована задачами по созданию учителемпредметником авторских электронных образовательных ресурсов (ЭОР) для мультимедийного сопровождения занятий в классно-урочной системе и системе внеклассных занятий и мероприятий. Имеющиеся в большом количестве на образовательном рынке ЭОР, созданные известными компаниями, не всегда удовлетворяют целям, задачам или содержанию конкретного урока, методическому подходу, или профессиональной концепции, которых придерживается учитель. Кроме того, иногда бывает невозможно найти ресурс, подходящий тематически. Во всех перечисленных случаях учитель должен уметь создавать самостоятельно необходимые ему электронные ресурсы.

Учителя-предметники, освоившие начальный этап работы на персональных компьютерах (ПК), как правило, используют для создания авторских электронных материалов программную среду MS PowerPoint, изначально созданную как рабочий инструмент лектора, сопровождающий его выступление перед аудиторией, по традиции называя свои электронные ресурсы презентациями. Эти "презентации", которые правильнее было бы называть электронными демонстрационными материалами, имеют ограниченный набор дидактических функций и, естественно, не могут конкурировать с программными продуктами, созданными профессиональными разработчиками, ни по дидактическим возможностям, ни по уровню исполнения. Максимальный уровень интерактивности в таких "презентациях" - это гиперссылки и анимация.

По этой причине создаваемые на базе MS PowerPoint авторские учебные материалы включают только информационные блоки, тогда как одной из важнейших характеристик учебных пособий и интерактивных разработок к урокам является наличие тренировочных

упражнений, проверочных заданий и тестов, которые невозможно создать без специальных компонентов с функциями обработки событий (программируемых элементов управления). Кроме того, в ЭОР для географии необходимо включать аудио- и видеофайлы, вызов которых может производиться непосредственно из "тела" ресурса.

Данный модульный курс предлагает принципиально новое решение в профессиональной подготовке ИКТ-компетентных учителей-предметников. Оно состоит в обучении слушателей созданию качественных интерактивных электронных материалов учебного назначения на базе доступного для освоения приложения MS PowerPoint . Путём размещения на поле слайда программируемых элементов управления, а также кнопок вызова аудио- и видеофайлов, прошедших подготовительные операции с помощью специальных программ редактирования медиаобъектов, слушатели курса учатся создавать программные продукты, которые способны решать интерактивные образовательные задачи, превращая тем самым традиционные, не имеющие интерактивных свойств, "презентации" в полноценные ЭОР. Кроме того, развитие информационных технологий объективно приводит к необходимости формирования операционного мышления у активных пользователей компьютерной техники. Данный курс частично решает и эту задачу.

Ожидаемая эффективность внедрения данной программы базируется на востребованности в современных условиях информатизации образования инновационных подходов к подготовке ИКТ-компетентных учителей-предметников, носителей профессиональной культуры нового типа. Учителей, способных использовать ИКТ для переосмысления и творческого обновления всех сторон учебного процесса, что должно привести к изменению содержания их профессиональной деятельности и оказать существенное влияние на эффективность их работы.

### **2. Место курса в профессиональной подготовке учителей-предметников**

Курс является естественным переходом между двумя необходимыми этапами подготовки учителей-предметников в области ИКТ:

• *техническим этапом,* когда решается задача освоения ИКТ на уровне активного пользователя ПК и разработчика несложных учебных материалов в виде текстов (на базе приложения MS Word), презентаций (на базе приложения MS PowerPoint);

• *предметным этапом,* который решает задачу использования дидактических возможностей ПК и применения ЭОР в учебном процессе.

Действительно, в данном курсе уделяется большое внимание техническим вопросам: редактированию изображений, созданию медиаобъектов, оформлению слайдов, настройке действия, сложным компонентам анимации и управлению ресурсом. С другой стороны, создаваемый слушателями программный продукт (или проект), решает конкретные дидактические задачи в определённой предметной области: это может быть электронное наглядное или учебное пособие, интерактивные демонстрационные материалы, электронный справочник, мультимедийные разработки отдельных уроков или циклов уроков, мультимедийные переложения известных учебников в полиграфическом исполнении и/или их разделов, сборники упражнений, тренажёры, викторины, тесты .

Таким образом, данный модульный курс совмещает технический этап по обучения с решением дидактических задач по созданию интерактивных авторских учебных материалов, необходимых учителю-предметнику в его профессиональной деятельности.

### **Принципы отбора содержания и организации учебного материала**

Отбор содержания учебного материала обусловлен:

- нормативными документами в области модернизации образования,
- современными исследованиями в педагогике, психологии, дидактике,
- положением учебной дисциплины в системе повышения квалификации,
- примерными программами по географии

### **Соотношение теоретической и практической частей курса**

Нормативный срок освоения курса - 72 академических часа работы в компьютерном классе с внеклассной поддержкой в виде самостоятельной работы слушателей. Курс состоит из двух разделов - вводного, теоретического и основного, практического.

Первый блок теоретического раздела (2 час.) посвящен рассмотрению психологопедагогических аспектов внедрения ИКТ в учебный процесс, проблем, связанных с профессиональной адаптацией учителей-предметников к работе в условиях информатизации, и вопросам их целевой подготовки в области ИКТ. Во втором блоке теоретического раздела (3 час.) уделяется внимание общим вопросам внедрения ИКТ в учебный процесс, использованию ЭОР на уроках и внеклассных занятиях, обсуждаются концепция и содержание курса, а также основные принципы и правила создания ЭОР.

Практический раздел курса состоит из десяти тематических блоков, или тем и итогового занятия (2 час.) по технической и методической защите разработанного программного продукта.

Курс завершается защитой итогового проекта - разработанного слушателями программного продукта по своему предмету согласно начальному замыслу - и обсуждением полученных результатов.

### **Перечень компетенций, новый уровень которых формируется в результате освоения дисциплины (по ФГОС ВПО - педагог)**

#### **Общекультурные компетенции (ОП)**

владение культурой мышления, способность к обобщению, анализу, восприятию информации, постановке цели и выбору путей её достижения (ОК-1);

о готовность использовать основные методы, способы и средства получения, хранения, переработки информации, готовностью работать с компьютером как средством управления информацией (ОК-8);

о способность работать с информацией в глобальных компьютерных сетях (ОК-9);  $\circ$ 

о готовность использовать нормативные правовые документы в своей деятельности  $(OK-13)$ ;

о способность использовать навыки публичной речи, ведения дискуссии и полемики (ОК-16).

### **Профессиональные компетенции (ПК)**

*общепрофессиональные компетенции (ОПК):*

 способность использовать систематизированные теоретические и практические знания гуманитарных, социальных и экономических наук при решении социальных и профессиональных задач (ОПК-2);

о способность к подготовке и редактированию текстов профессионального и социально значимого содержания (ОПК-5);

*в области педагогической деятельности:*

 способность разрабатывать и реализовывать учебные программы базовых и элективных курсов в различных образовательных учреждениях (ПК-1);

о способность решать задачи воспитания и духовно-нравственного развития личности обучающихся (ПК-2);

о готовность применять современные методики и технологии, методы диагностирования достижений обучающихся для обеспечения качества учебновоспитательного процесса (ПК-3);

о способность использовать возможности образовательной среды для формирования универсальных видов учебной деятельности и обеспечения качества учебновоспитательного процесса (ПК-5);

о *в области научно-исследовательской деятельности:*

о готовность использовать систематизированные теоретические и практические знания для определения и решения исследовательских задач в области образования (ПК-11).

## **Планируемые результаты**

### **При успешном освоении данной программы обучающиеся** *будут уметь: .*

1) в приложении MS PowerPoint:

• создавать и форматировать слайд вручную;

• размещать на слайде текст, таблицы, рисунки, автофигуры, диаграммы и другие объекты;

- размещать на слайде медиаобъекты звуковые и видеообъекты;
- настраивать анимацию на слайдах и действия для объектов слайда;
- настраивать демонстрацию презентации (при автоматическом и ручном запуске);

• создавать презентации с помощью мастера автосодержания;

• создавать презентации с помощью шаблона презентаций;

2) осуществлять монтаж звуковых и видеофайлов:

• изменять формат звукового файла;

• выделять звуковую дорожку из видеофайла и записывать ее в виде звукового файла;

• редактировать (производить "нарезку" и объединение) звуковые файлы;

• производить "нарезку" видеофайлов на фрагменты и объединять несколько видеофайлов;

• производить замену звуковой дорожки в видеофайле;

3) редактировать изображения:

- изменять контуры, контрастность, яркость, текстуру;
- вырезать сложное изображение по заданному контуру;

• изменять цветовую гамму изображения (закрашивать и восстанавливать объекты);

4) создавать привлекательный интерфейс мультимедийных разработок на базе авторских шаблонов оформления;

5) создавать компоненты мультимедийных разработок с помощью непрограммируемых элементов управления действиями:

• управляющих кнопок для оформления гиперссылок или запуска аудио-, видеофайлов, смены слайдов и т.п.;

• неактивированных переключателей типа "флажок" и "радиокнопка";

и *умениями .*

1) разрабатывать концепцию и дидактическую карту-план создаваемого ЭОР (проекта);

2) осуществлять электронную реализацию создаваемого проекта.

Ожидается, что по окончании курса слушатели смогут самостоятельно разрабатывать интерактивные учебно-методические программные средства для мультимедийной поддержки проводимых ими уроков и внеклассных занятий по гуманитарным дисциплинам

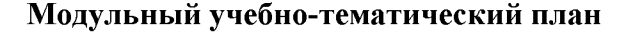

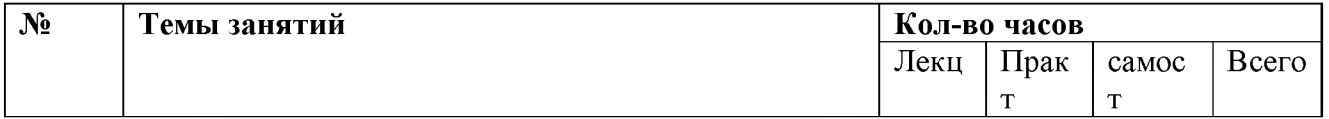

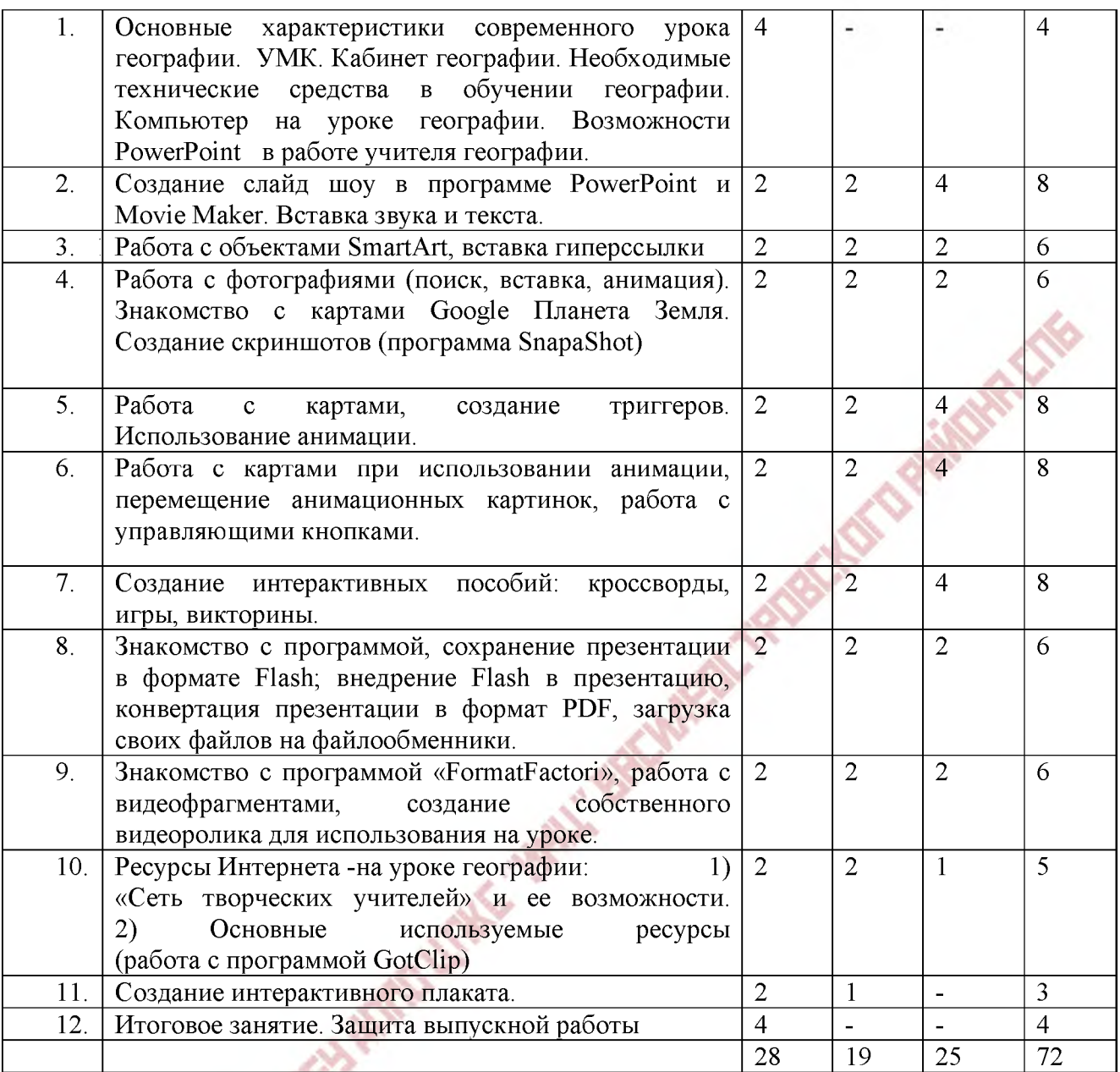

# **СОДЕРЖАНИЕ ПРОГРАММЫ**

**. 1. Г Тема 1.** Психологические аспекты проблемы информатизации образования.

Роль учителя-предметника в создании информационной образовательной среды учебного заведения. Роли и взаимодействие компонентов системы «Учитель - ученик компьютер - учебный процесс». Проблемы учителя-предметника в условиях информатизации образования. «Профессиональное выгорание» учителя. Оптимизация инновационной деятельности. Пути решения проблем учителя, связанных с внедрением ИКТ в учебный процесс. Профессиональная подготовка учителя-предметника в области ИКТ: подходы, этапы, технологии. Понятие об ИКТ-компетенции в профессиональной деятельности учителя-предметника. Этапы профессиональной подготовки учителяпредметника в области ИКТ. Построение содержания создаваемого продукта и возможности его электронного воплощения. Создание и методическое обоснование технологической и послайдовой карты (плана-карты) электронного варианта разрабатываемого продукта

**Тема 2.** Замысел проекта: цели и задачи создаваемого программного продукта.

Обоснование необходимости и целесообразности мультимедийного варианта по сравнению с традиционным. Отбор материала для информационной, практической и проверочного компонента создаваемого программного продукта (текстов, иллюстраций, аудио- и видеоматериалов, упражнений, проверочных заданий). Методическое обоснование отбора учебного материала: информационных блоков, иллюстративного материала, тренировочных упражнений, тестовых заданий. Построение содержания создаваемого продукта и возможности его электронного воплощения. Создание и методическое обоснование технологической и послайдовой карты (плана-карты) электронного варианта разрабатываемого продукта.

Основные сведения о программной среде PowerPoint.

Возможности программной среды PowerPoint.

Слайд: создание, изменение.

Применение шаблонов оформления слайдов.

Способы размещение текста и рисунков на слайде, прикрепление звука,

**Тема 3.** Работа с объектами SmartArt, вставка гиперссылки. Освоение вставки рисунка SmartArt через Буфер обмена,установка ссылки на прозрачные фигуры. Вставка кнопок возврата и управляющих кнопок. Создание презентации с использованием объекта SmartArt, по заданной теме.

**Тема 4.** Работа с фотографиями (поиск, вставка, анимация). Знакомство с картами Google Планета Земля. Создание скриншотов при работе с фотографиями. Добавление в презентацию активной ссылки на источник графики. Оптимизация фотографийизменение размера. Работа с вкладкой Работа с рисунком, выбор формы, границы, эффекты для рисунка.

**Тема 5.** Создание триггеров. Использование анимации.

Запись времени анимации с помощью триггера, создавать интерактивной обучающей презентации с обратной связью, например, презентация-тест, обучающие игры.

Триггеры - одно из средств анимации, позволяющее задать действие выделенному элементу, анимация запускается по щелчку.

Триггером называется некий объект слайда (например: рисунок, фигура, кнопка, параграф текста или текстовое поле), щелкнув который, можно начать действие.

Группировка объектов слайда презентации.

**Тема 6.** Работе с анимацией: Вход - появление с увеличением, пути перемещения, увеличение, возникновение; Выход - проявление с увеличением, исчезновение; Выделение - мигание;

перемещение анимационных картинок; работа с управляющими кнопками: «выход», «далее», «ресурсы».

**Тема 7**. Создание интерактивных пособий: кроссворды, игры, викторины.

Закрепление работы с триггерами в создании кроссворда.

Работа со средствами рисования. Анимация «Вход-появление слева»

Слайды с заметками. Использование шаблонов для создания игр - «Лабиринт», «Копилка знаний», «Викторина».

**Тема 8.** Знакомство с программой, сохранение презентации в формате Flash; внедрение Flash в презентацию, конвертация презентации в формат PDF, загрузка своих файлов на файлообменники.

#### **Формы контроля**

В данном курсе предусмотрены два вида контроля - промежуточный, по окончании каждого блока практической части курса, кроме первого, и итоговый - по окончании освоения всего курса.

Цель промежуточного контроля - проверка полученных слушателями навыков в освоении пошаговых подготовительных процедур . Форма контрольных заданий создание презентаций после отработки каждой темы с пошаговым пояснением проделанных операций.

Цель итогового контроля - оценка полученных слушателями навыков и умений по созданию программных продуктов учебного назначения с элементами анимации, интерактивного управления ресурсом, разнообразными заданиями и упражнениями, тестами различных форматов, вызовом необходимых аудио- и видеоматериалов непосредственно из электронного "тела" продукта.  $\mathcal{L}$ 

### **Критерии оценивания**

×

Интерактивные авторские учебные материалы, необходимые учителю-предметнику в его профессиональной деятельности должны удовлетворять следующим критериям:

- Соответствие разработки требованиям и характеристикам формирования базовых компетенций;
- Соответствие планируемых результатов обозначенным целям, задачам и средствам деятельности
- Подготовка предметного содержания с учетом элементарных требований к использованию информации.

### **Ресурсное обеспечение**

#### **Материально-техническое**

На время обучения слушатели обеспечиваются:

1) персональным компьютером;

- 2) авторскими методическими разработками по тематике курса;
- 3) раздаточными материалами;

4) программой курса;

5) примерами авторских ЭОР на электронных носителях.

По окончании курса слушателям выдается сертификат государственного образца о повышении квалификации на 36 академических часов.

### **Методическое обеспечение**

1. Беспалько В.П. Образование и обучение с участием компьютеров (педагогика третьего тысячелетия). - М.: Издательство Московского психолого-социального института; Воронеж: Издательство НПО «МОДЭК», 2002.-352 с.

2. Информационные и коммуникационные технологии в образовании: учебные планы для средней школы и программы подготовки преподавателей. - М.: Изд. ИНТ,  $2005 - 168$  c.

3. Информационные и коммуникационные технологии в подготовке преподавателей: руководство по планированию. – М.: Изд. ИНТ, 2005. – 288 с.

5. Корчажкина О.М. Интерактивные возможности приложения MS PowerPoint по созданию образовательных электронных ресурсов. Тезисы выступления / XVII Международная конференция-выставка «Информационные технологии в образовании». Межрегиональная конференция «Эффективное внедрение новых педагогических технологий и учебных материалов нового поколения в учебный процесс»: Сборник трудов

6. Селевко Г.К. Педагогические технологии на основе информационнокоммуникационных средств. - М.: НИИ школьных технологий, 2005. - 208 с. (Серия «Энциклопедия образовательных технологий».)

7. Аствацатуров Г.О. Использование триггеров в мультимедийной разработке <http://www.it-n.ru/Attachment.aspx?Id=33212>

8. Савченко Е.М. Запись времени анимации с помощью триггера. Примеры использования в презентациях для сопровождения уроков математики. [- http://www.it](http://www.it-n.ru/attachment.aspx?id=5359)[n.ru/attachment.aspx?id=5359](http://www.it-n.ru/attachment.aspx?id=5359)

9. Мосина Г.А. «Работа с триггерами» - занятие №1 [- http://www.it](http://www.it-n.ru/Attachment.aspx?Id=45859)[n.ru/Attachment.aspx?Id=45859;](http://www.it-n.ru/Attachment.aspx?Id=45859) занятие №2 [- http://www.it-n.ru/Attachment.aspx?Id=46190](http://www.it-n.ru/Attachment.aspx?Id=46190)

10. О рисунках SmartArt можно прочитать по ссылке[: http://office.microsoft.com/ru](http://office.microsoft.com/ru-ru/word-help/HA001205867.aspx)[ru/word-help/HA001205867.aspx](http://office.microsoft.com/ru-ru/word-help/HA001205867.aspx)

11. Программа нарезки аудио файлов<http://mp3cut.foxcom.su/>.

12. Сохранение презентации во Flash [http://www.masternewmedia.org/ru/presentation tools/powerpoint to flash conversion tools 2](http://www.masternewmedia.org/ru/presentation_tools/powerpoint_to_flash_conversion_tools_20050818.htm) [0050818.htm](http://www.masternewmedia.org/ru/presentation_tools/powerpoint_to_flash_conversion_tools_20050818.htm)

Автор: Ирина Викторовна Колонистова, методист ИМЦ по географии<br>- День Маркование (1971)<br>- День Маркование (1971)<br>- День Маркование (1971)

ДОКУМЕНТ ПОДПИСАН ЭЛЕКТРОННОЙ ПОДПИСЬЮ **ГОСУДАРСТВЕННОЕ БЮДЖЕТНОЕ УЧРЕЖДЕНИЕ ДОПОЛНИТЕЛЬНОГО ПРОФЕССИОНАЛЬНОГО ПЕДАГОГИЧЕСКОГО ОБРАЗОВАНИЯ ЦЕНТР ПОВЫШЕНИЯ КВАЛИФИКАЦИИ СПЕЦИАЛИСТОВ** 

**"ИНФОРМАЦИОННО-МЕТОДИЧЕСКИЙ ЦЕНТР" ВАСИЛЕОСТРОВСКОГО РАЙОНА САНКТ-ПЕТЕРБУРГА,** Гехтман Александра Львовна, Директор

**16.08.23** 15:31 (MSK) Сертификат 188A541DEC0033CE4B8C4B0F5E016879